# CSE 351 Section 2 – Pointers and Bit Operators

Welcome back to section!  $\odot$ 

## **Pointers**

C uses pointers explicitly. If we have a variable x, then  $\&\times$  gives the address of x rather than the value of x. If we have a pointer p, then  $\star$  p gives us the value that p points to, rather than the value of p.

Consider the following declarations and assignments:

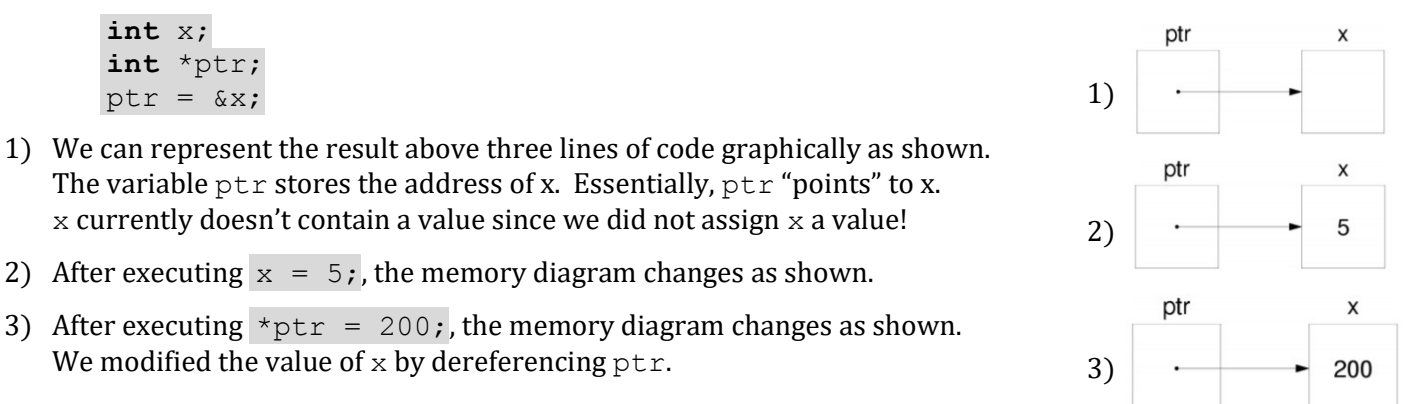

# Pointer Arithmetic

Arithmetic on pointers (this is a C concept) is scaled by the size of the target type. That is, if  $p$  is declared as some pointer  $type *$  p, then the operation  $p + i$  will actually change the data stored in p (an address) by i\*sizeof(type) (in bytes). However, \*p returns the data *pointed at* by p, so pointer arithmetic only applies if p was a pointer to a pointer.

### Exercise:

Draw out the memory diagram after sequential execution of each of the lines of the function below:

```
int main(int argc, char **argv) {
  int x = 410, y = 350; // assume &x = 0x10int \star_{p} = \&x; \frac{1}{p} is a pointer to an integer
   *_{p} = y;p = p + 4;p = \&y;x = *p + 1; }
```
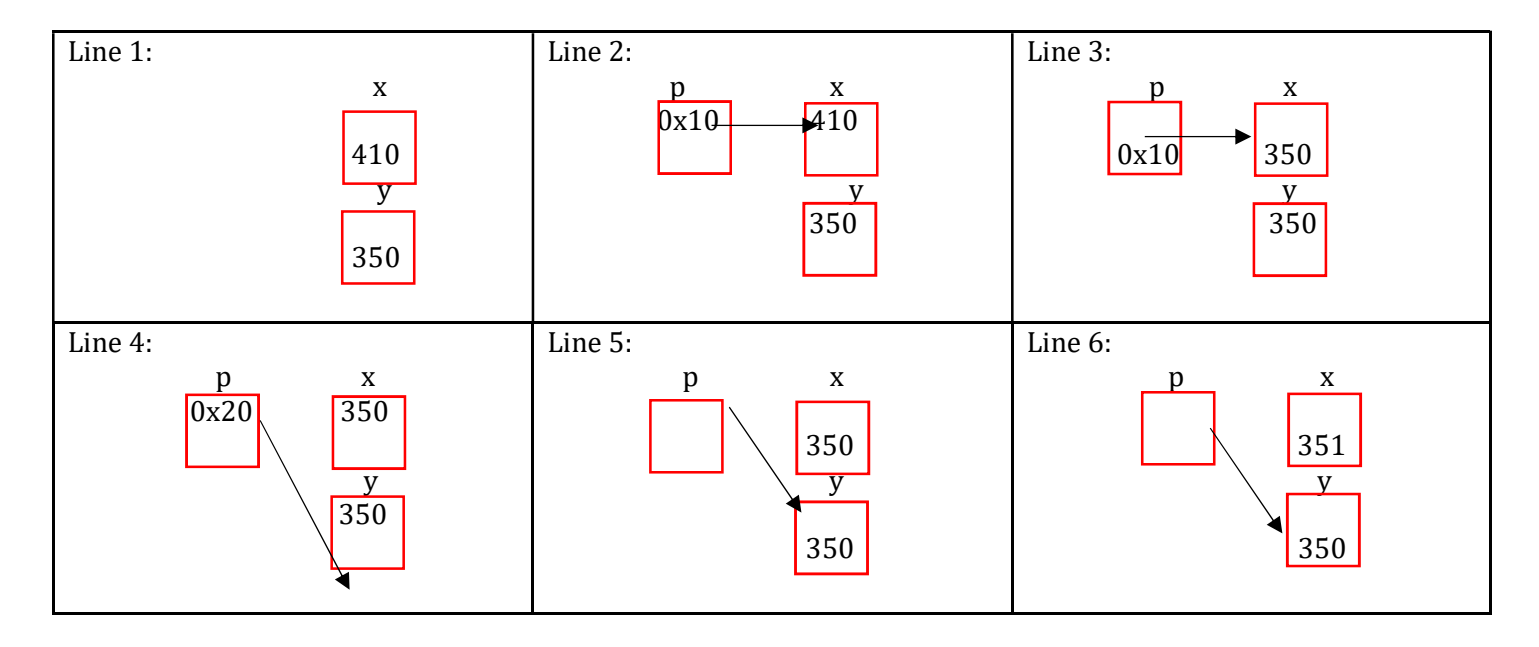

#### C Bitwise Operators

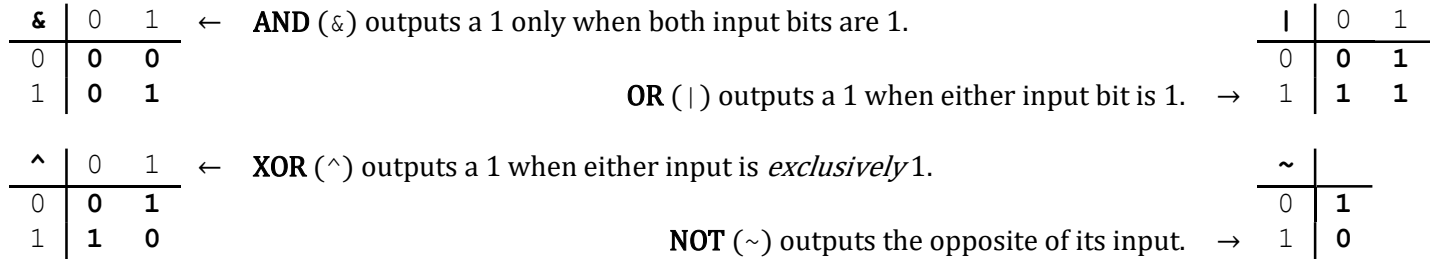

Masking is very commonly used with bitwise operations. A mask is a binary constant used to manipulate another bit string in a specific manner, such as setting specific bits to 1 or 0.

#### Exercises:

1) What happens when we fix/set one of the inputs to the 2-input gates? Let  $x$  be the other input. Fill in the following blanks with either  $0, 1, x$ , or  $\bar{x}$  (NOT x):

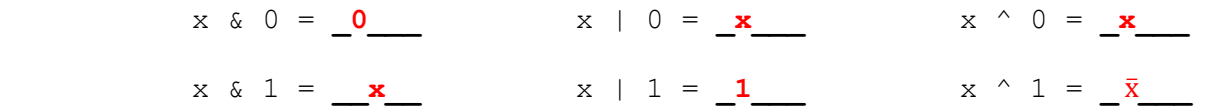

2) Lab 1 Helper Exercises: Lab 1 is intended to familiarize you with bitwise operations in C through a series of puzzles. These exercises are either sub-problems directly from the lab or expose concepts needed to complete the lab. Start early!

```
Bit Extraction: Returns the value (0 or 1) of the 19<sup>th</sup> bit (counting from LSB). Allowed operators: \gg, \&, \mid, \sim.
      int extract19(int x) {
            return (x \gg 18) \& 0x1 ;
       } 
Subtraction: Returns the value of x-y. Allowed operators: \gg, \&, \mid, \sim, +.
      int subtract(int x, int y) {
            return x + ((\sim y) + 1);
       } 
Equality: Returns the value of x = y. Allowed operators: \gg, \&, \mid, \sim, +, \land, \mid.
      int equals (int x, int y) {
            return \frac{1}{x^4} \frac{1}{x^6} \frac{1}{x^6} \frac{1}{x^6} \frac{1}{x^6} \frac{1}{x^6} \frac{1}{x^6} \frac{1}{x^6} \frac{1}{x^6} \frac{1}{x^6} \frac{1}{x^6} \frac{1}{x^6} \frac{1}{x^6} \frac{1}{x^6} \frac{1}{x^6} \frac{1}{x^6} \frac{1}{x^6} \frac{1}{x^6} } 
Greater than Zero? Returns the value of x>0. Allowed operators: >>, \&, |, \sim, +, \hat{}, |.
      int greater than 0 (int x) {
            /* invert and check sign; we need the third operand for the T min case */return ((\neg x + 1) >> 31) & 0x1 & 0x & (x >> 31) OR !!x & 0x & (x >> 31);
       }
Divisible by Eight? Returns the value of (x\%8) == 0. Allowed operators: >>, <<, \& , |, \sim, +, \hat{ } \rangle.
      int divisible by 8(int x) {
            return !((x<<29) ;
 }
```